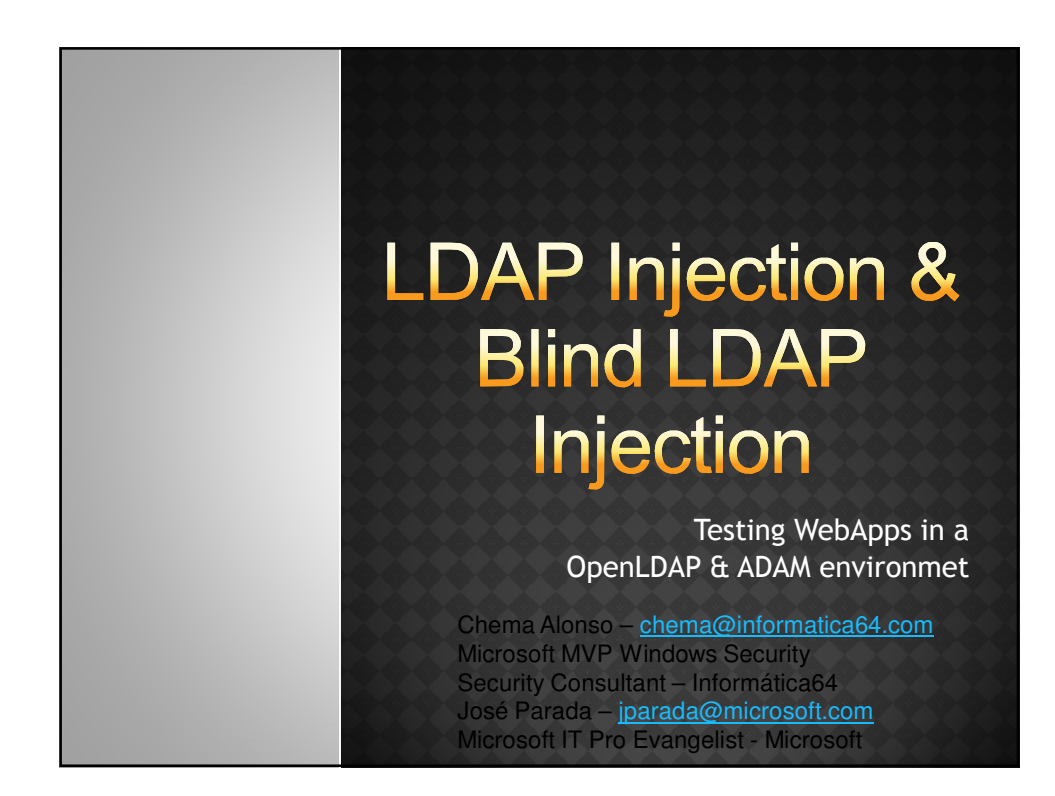

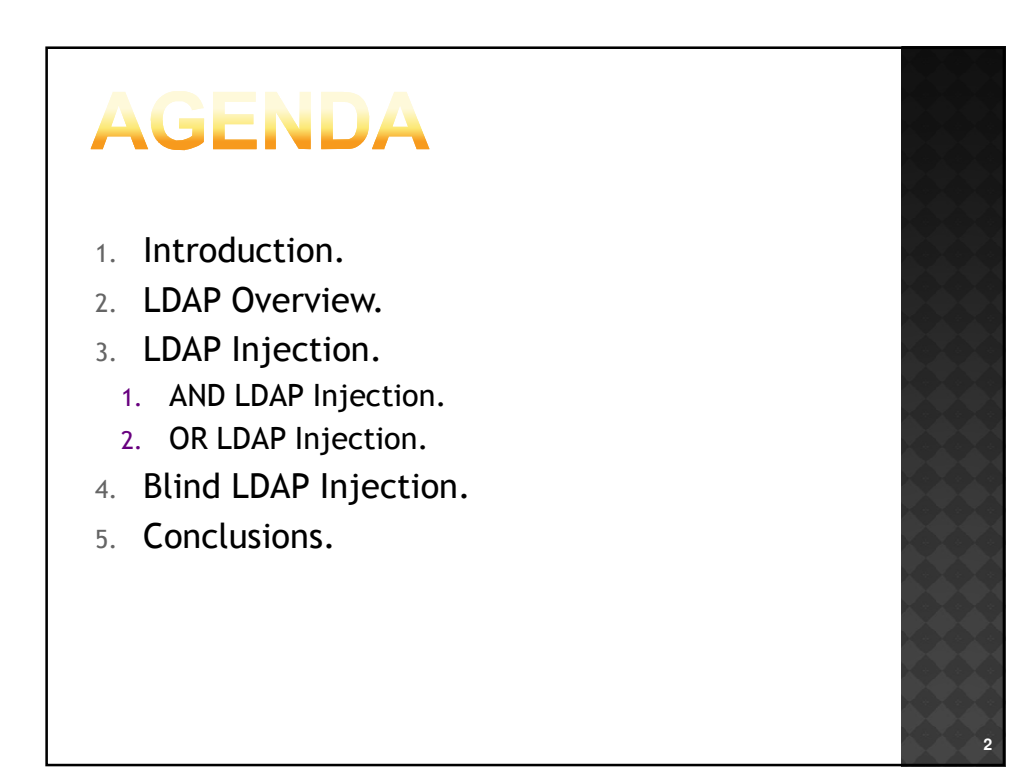

### **1. INTRODUCTION WHAT IS A DIRECTORY?**

 Directories are hierarchical databases that store and organize information sharing certain common attributes:

- . The information structure: a tree of directory entries.
- Powerful browsing and search capabilities.
- Therefore, a directory is a database specialized in:
	- Searches instead of updates.
	- Specific queries instead of result lists.
- Furthermore, a directory tolerates temporal inconsistencies between its copies.

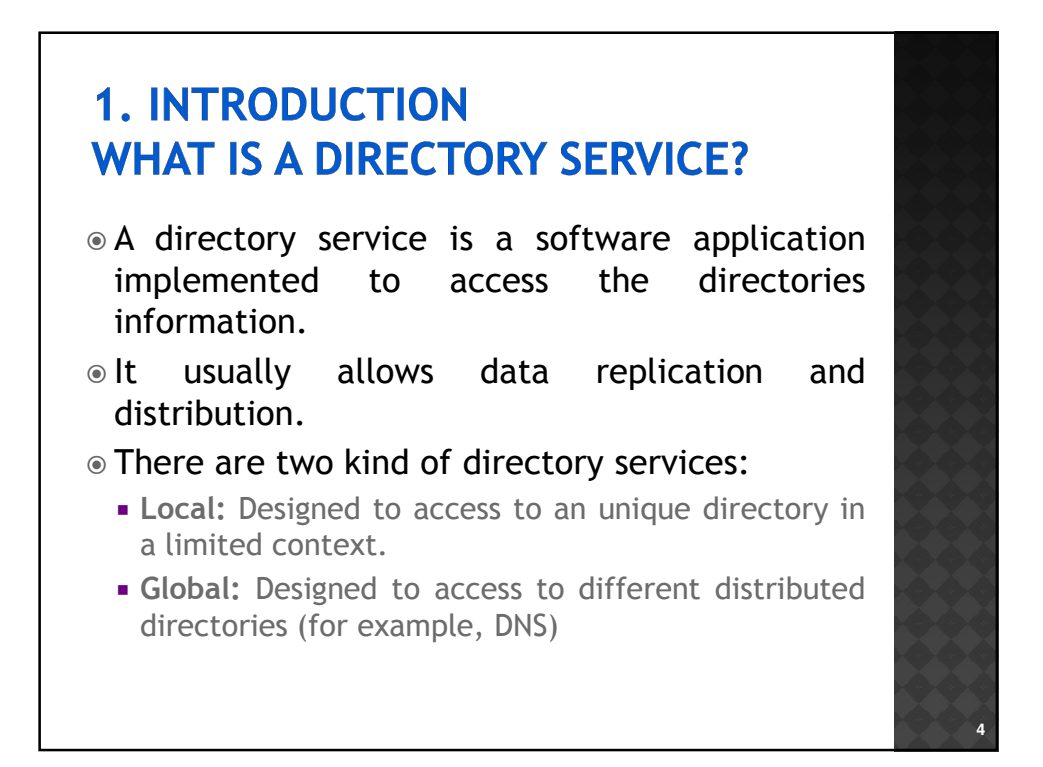

**6**

### **1. INTRODUCTION DIRECTORIES DISADVANTAGES**

 Current directories are multi-purpose, working as centralized information repositories for users authentication and enabling single sign-on environments.

#### But their proliferation present some difficulties:

- **The effort to generate and manage is important.**
- Information is duplicated, and sometimes, inconsistent.
- **Poor user experience.**
- **Security risks.**

### **1. INTRODUCTION X.500 STANDARD**

- To overcome these limitations and difficulties, the X.500 standard was developed for the directory services:
	- Hierarchical organization of directory entries.
	- Optimized for database reads.
	- Based on objects: object classes and attributes, inheritance.
	- **Extensible schema (schema=definition of object** classes and attributes).
	- OID (Object Identifier) names space.

# **2. LDAP OVERVIEW**

- The Lightweight Directory Access Protocol is a protocol for querying and modifying directory running over TCP/IP.
	- The simple implementation is DAP (OSI), created in 1993 with the RFC 1487 to access X.500 directories.
	- Its popularity came with version 2 (RFC 1777).
	- We are currently in version 3 (RFC 4511).
- $\bullet$  It is not a directory, a database or an information repository.
	- It is a protocol to access directory services.

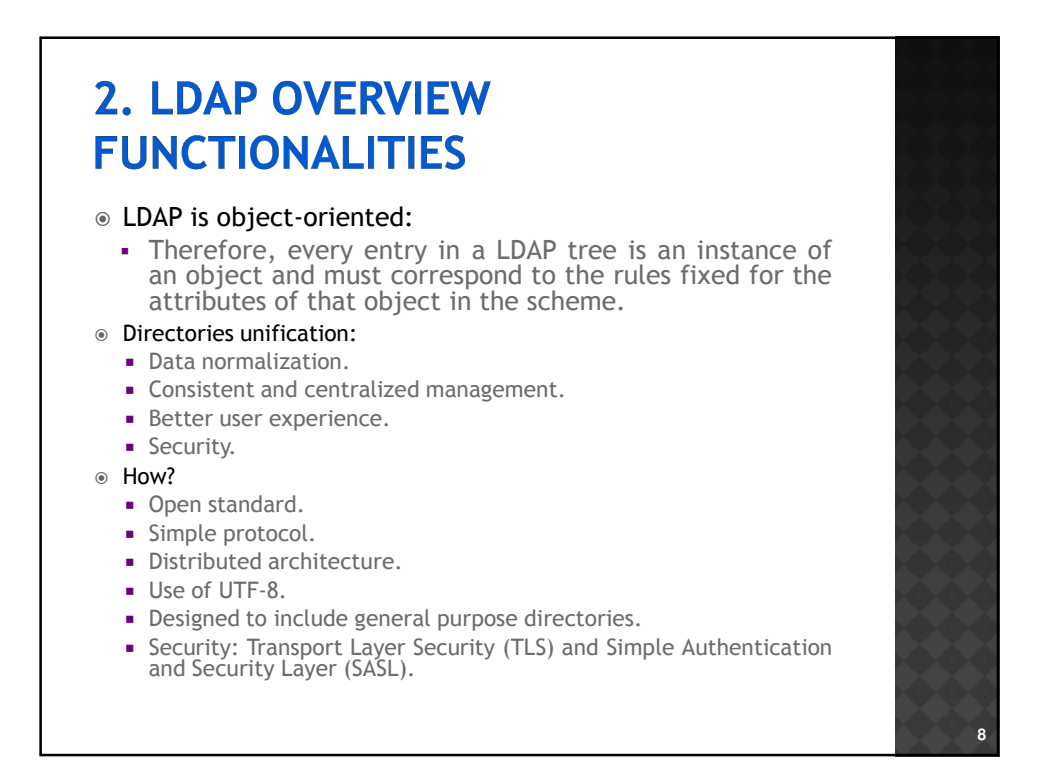

**10**

### **2. LDAP OVERVIEW OPERATION**

#### Server:

- Listening in the port 389 (636 via SSL).
- It gives standard information about its "RootDSA".
- **It can negotiate or require security.**

#### Client:

- It has to send its queries to a LDAP server.
- It receives from this server a Standard Result Message.

#### Messages:

- They make all the communications uniform.
- **Five types:** 
	- Connection, Add, Search, Delete and Modify.
- The message ID identifies the client and its query.
- Control details are optional.

### **2. LDAP OVERVIEW IMPLEMENTATIONS**

#### These are the more widely used:

- **Active Directory- Microsoft (ADAM).**
- Novell Directory Services-Novell.
- iPlanet .
- OpenLDAP .
- **Red Hat Directory Server.**
- They are a key component for the daily operation of many companies and institutions, almost all the applications and network services are based on this kind of directories.
	- And all these directories based are very often used as validation directories in many Web environments.

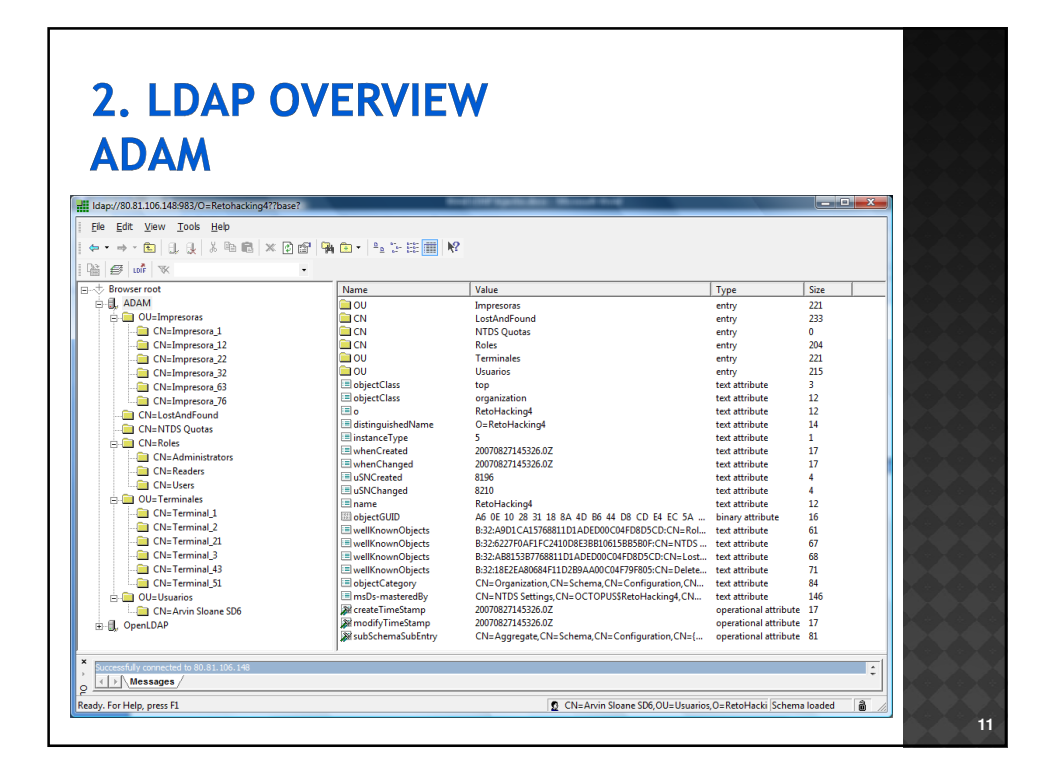

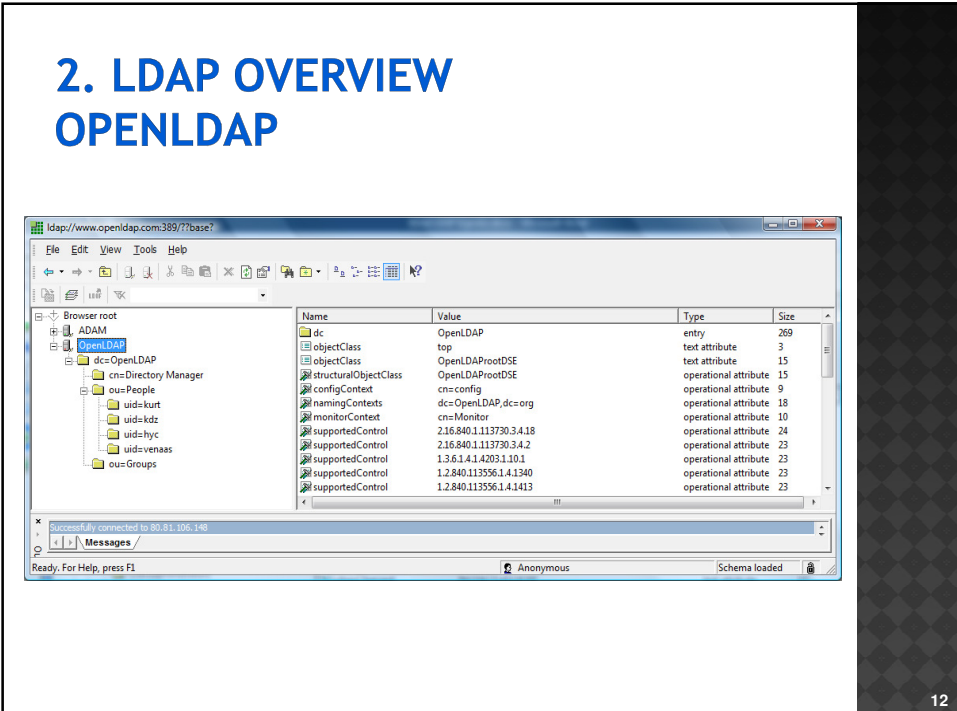

### **3. LDAP INJECTION**

- The LDAP injection attacks are based on the same techniques that the SQL injection attacks.
- The underlying concept is to take advantage of the parameters introduced by the client to generate the LDAP query.
- A secure application should filter the parameters introduced by the user before constructing the query sent to the server.
- But in a vulnerable environment these parameters are not filtered and the attacker can inject code to change the results obtained with the query.

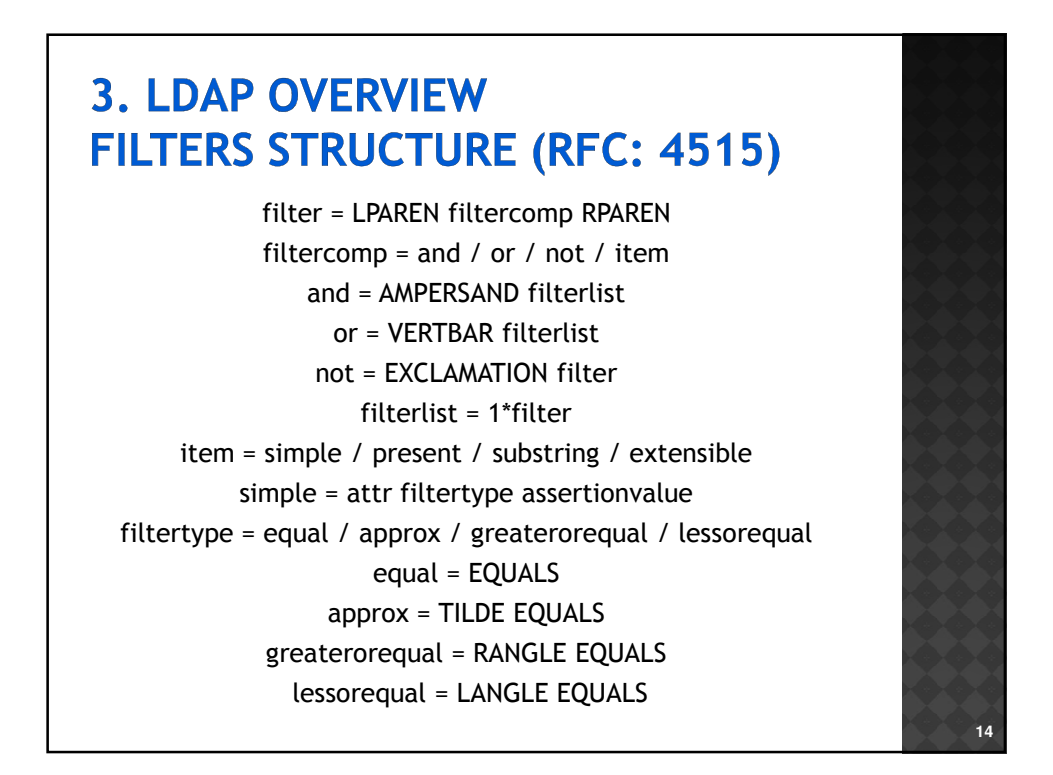

## **3. LDAP INJECTION**

- Taking into consideration the structure of the LDAP filters given by the RFC 4515 and the implementations of the most widely used LDAP Directory Services:
	- Only when the parameters introduced by the user are not filtered and when the normal queries begin with a logical operator AND and OR code injection attacks can be performed.
- Therefore, two kinds of injection can be generated depending on the environment:
	- **AND LDAP Injection.**
	- **OR LDAP Injection.**

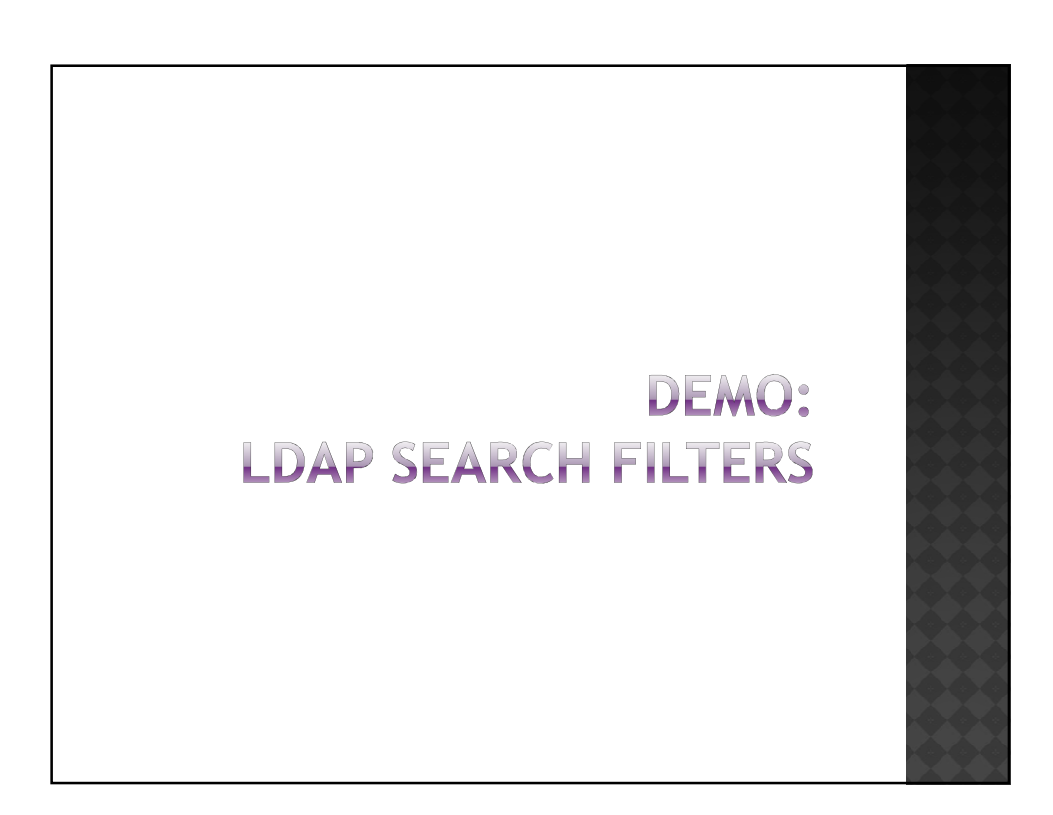

## **3. LDAP INJECTION AND LDAP INJECTION**

Query constructed with AND operator: (&(attribute1=value1)(attribute2=value2))

Example:

(&(directory=documents)(security\_level=low))

Injection:

(&(directory=files)(security\_level=\*)) (&(directory=documents)(security\_level=low))

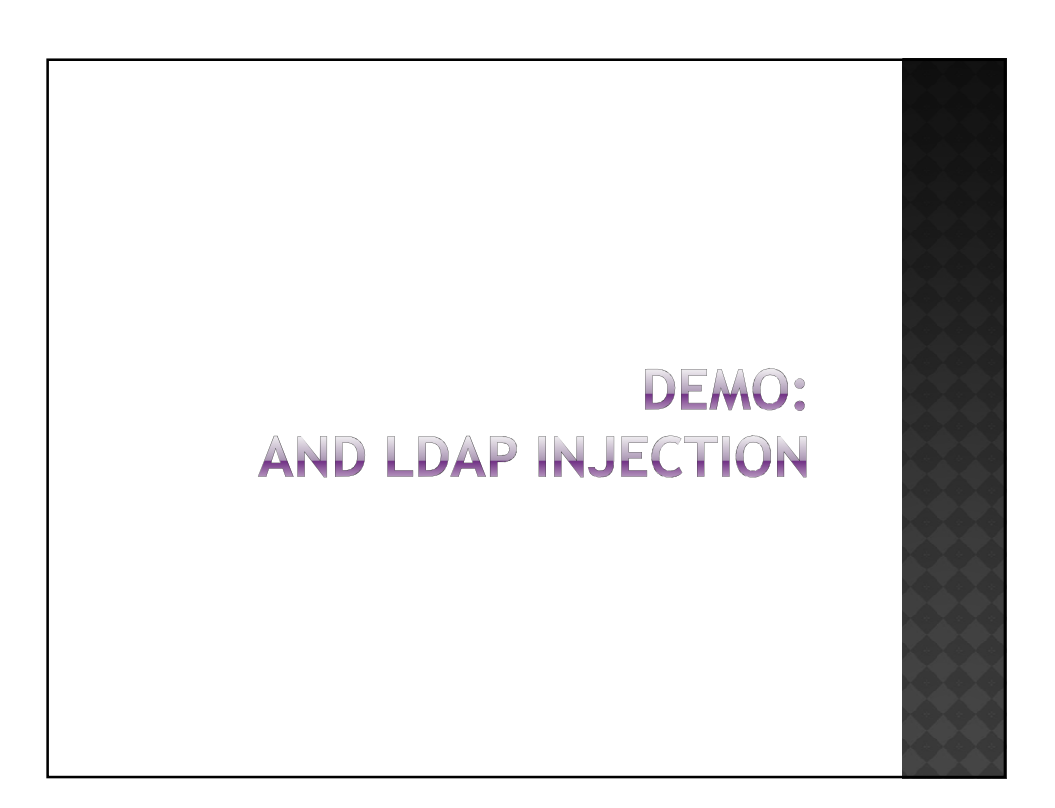

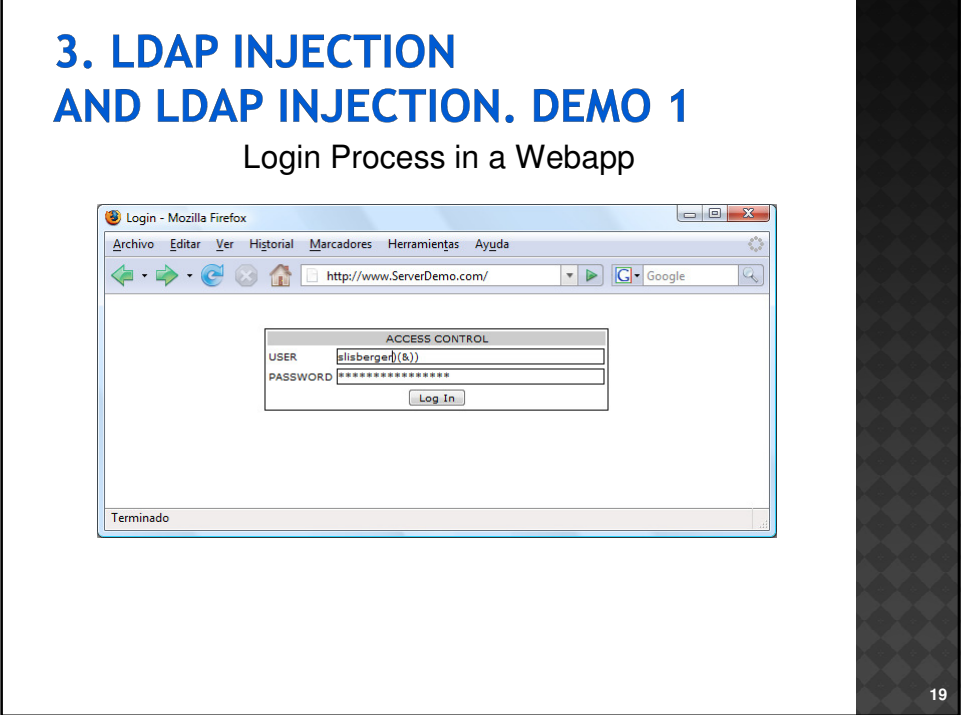

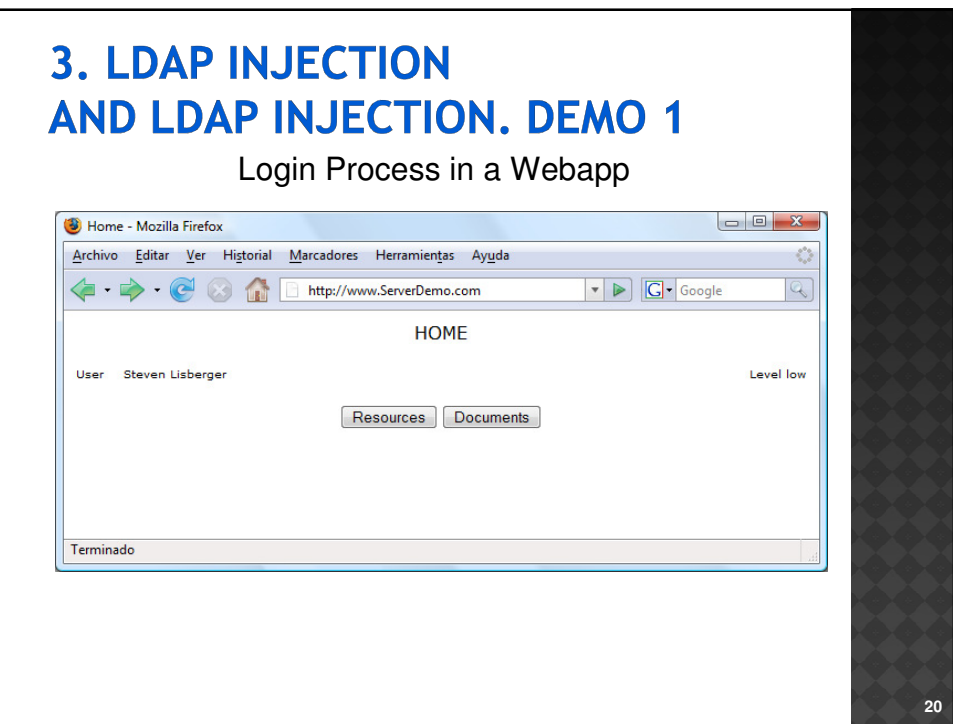

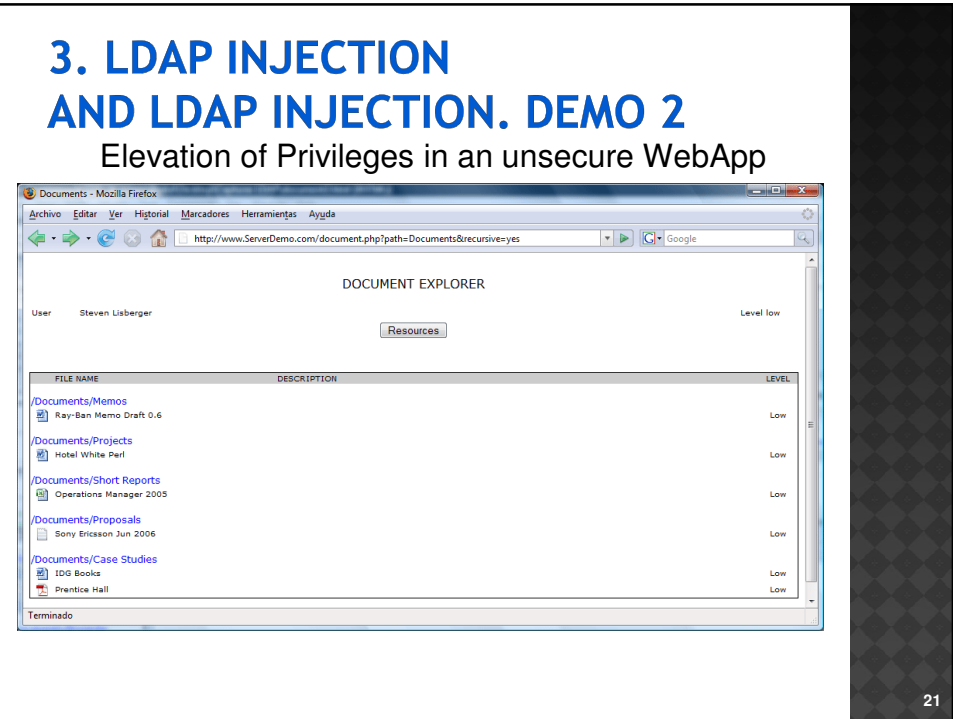

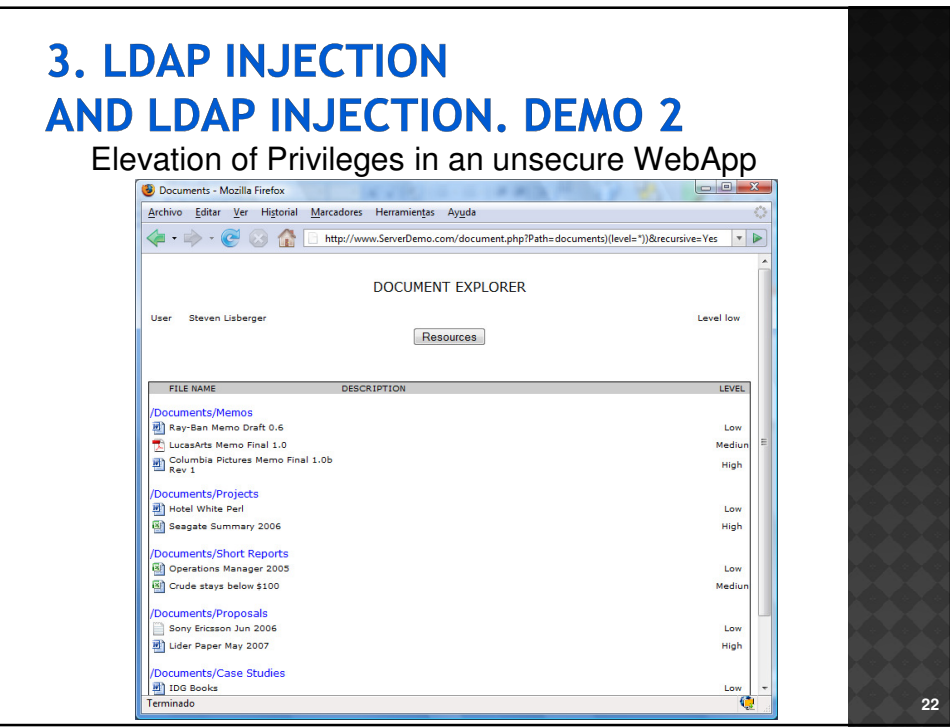

## **3. LDAP INJECTION OR LDAP INJECTION**

Query constructed with OR operator: (|(attribute1=value1)(attribute2=value2))

Example:

(|(cn=D\*)(ou=Groups))

Injection:

(|(cn=void)(uid=\*)(ou=Groups))

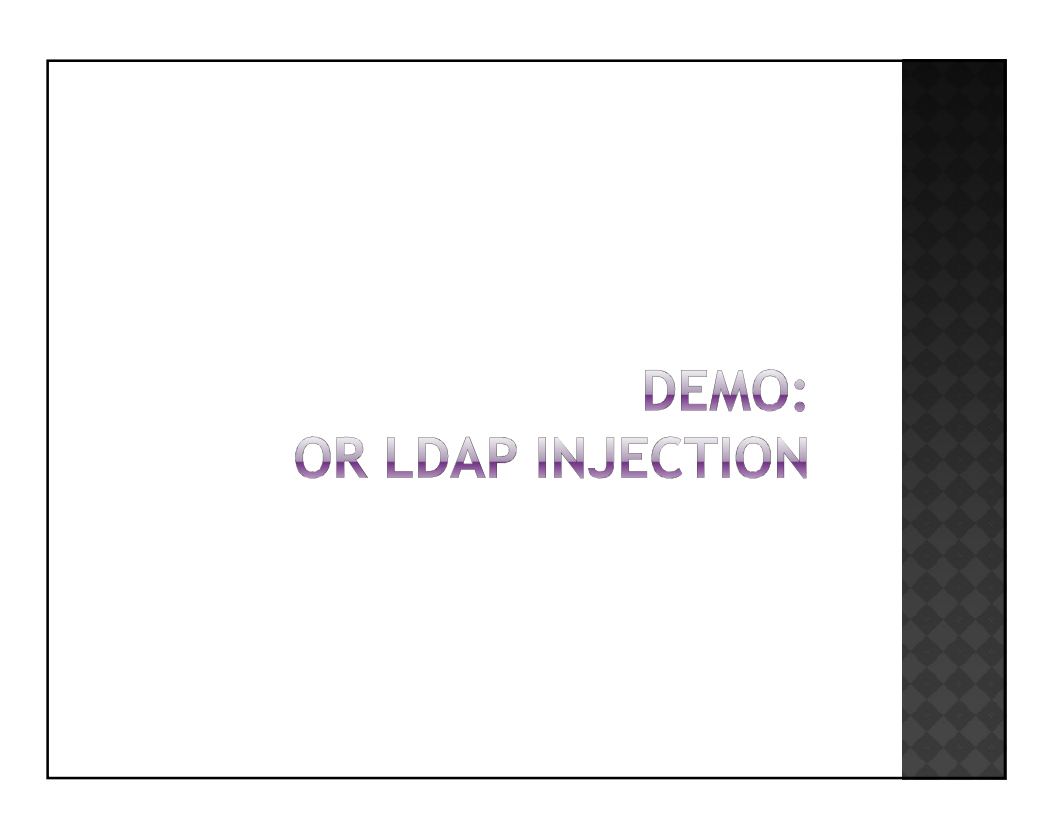

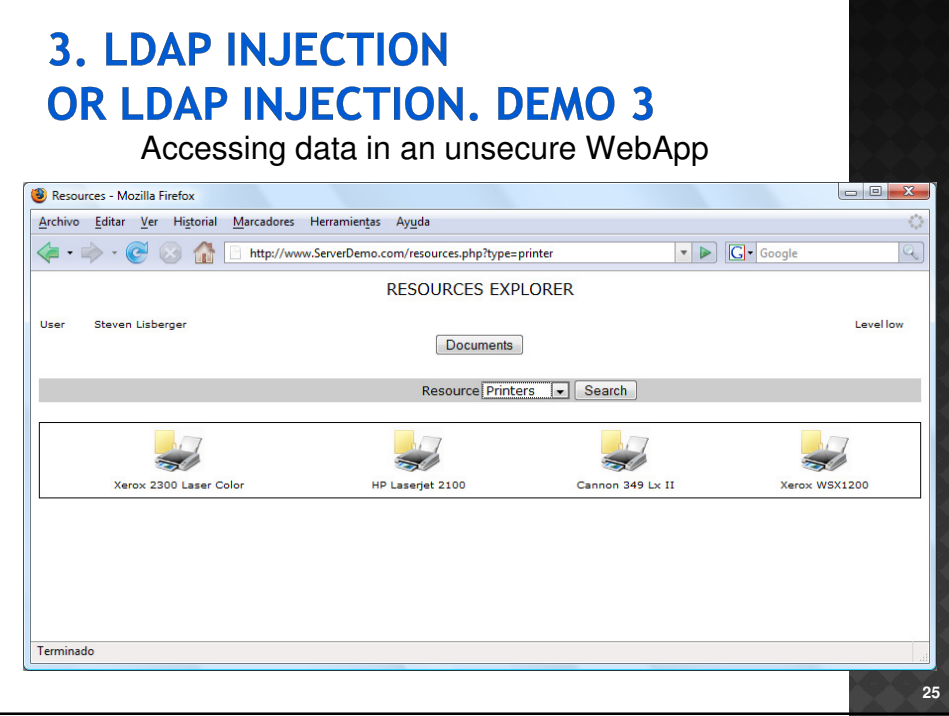

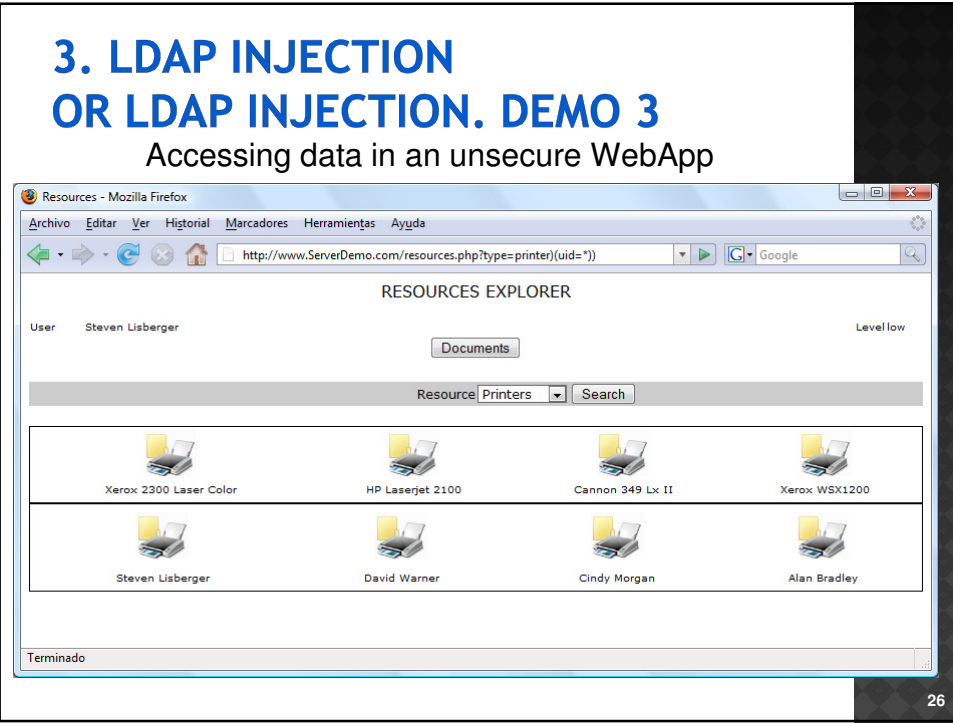

## **4. BLIND LDAP INJECTION**

- One extended solution to avoid the code injection is to avoid the server to show error messages when it executes invalid queries.
- Suppose that an attacker can infer from the server response, although it does not show error messages, if the code injected in the query generates a true or false response.
- Then, the attacker could use this behavior to ask the server true or false questions.
	- **Binary Logic.**
- This kind of injection is a more tedious method than the classic one but it can be easily automatized.

### **4. BLIND LDAP INJECTION. DICTIONARY ATTACK**

Example:

(& (objectClass=printer)(type=HP LaserJet 2100))

Injection to obtain the TRUE result:

(&(objectClass=printer)(type=HP LaserJet 2100)(objectClass=\*))

Injections to obtain the objectClass values:

(&(objectClass=printer)(type=HP LaserJet 2100)(objectClass=logins)) (&(objectClass=printer)(type=HP LaserJet 2100)(objectClass=docs)) (&(objectClass=printer)(type=HP LaserJet 2100)(objectClass=news)) (&(objectClass=printer)(type=HP LaserJet 2100)(objectClass=adms)) (&(objectClass=printer)(type=HP LaserJet 2100)(objectClass=users)) ….

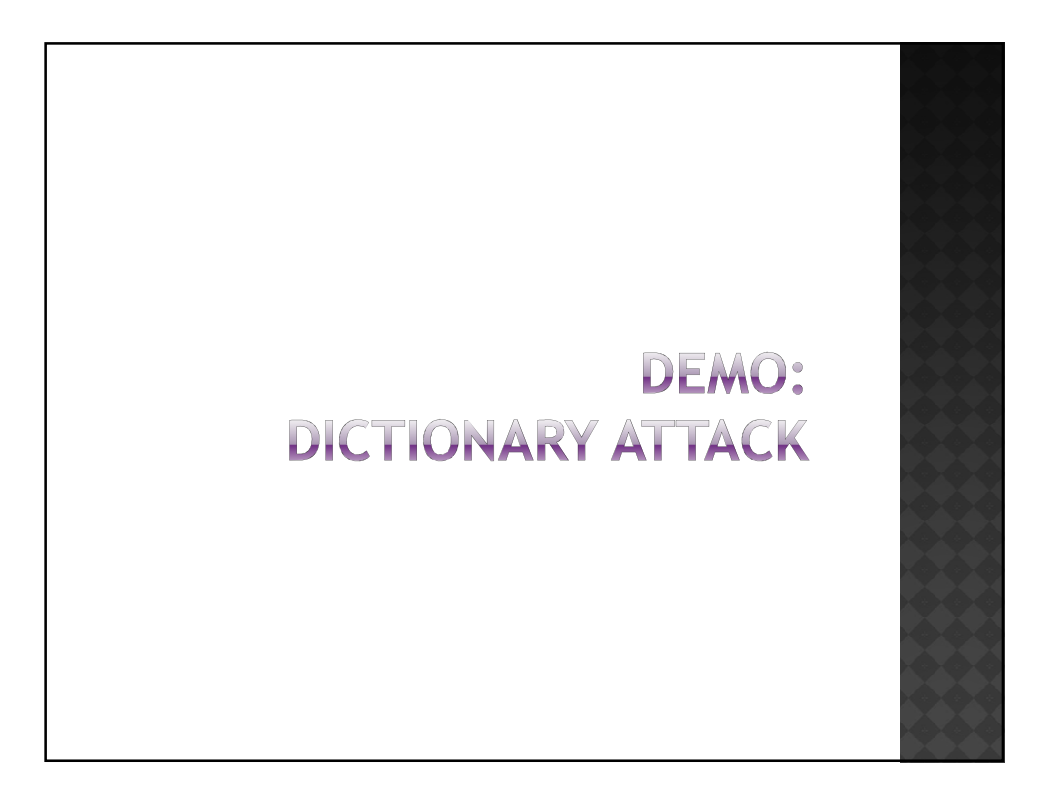

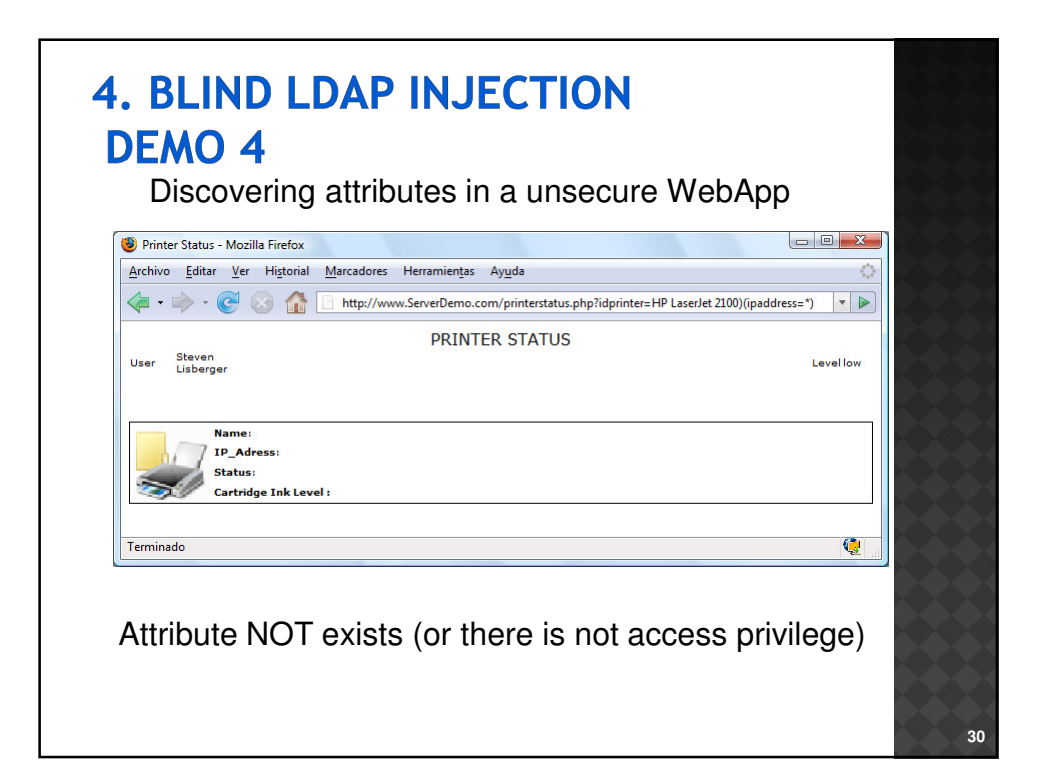

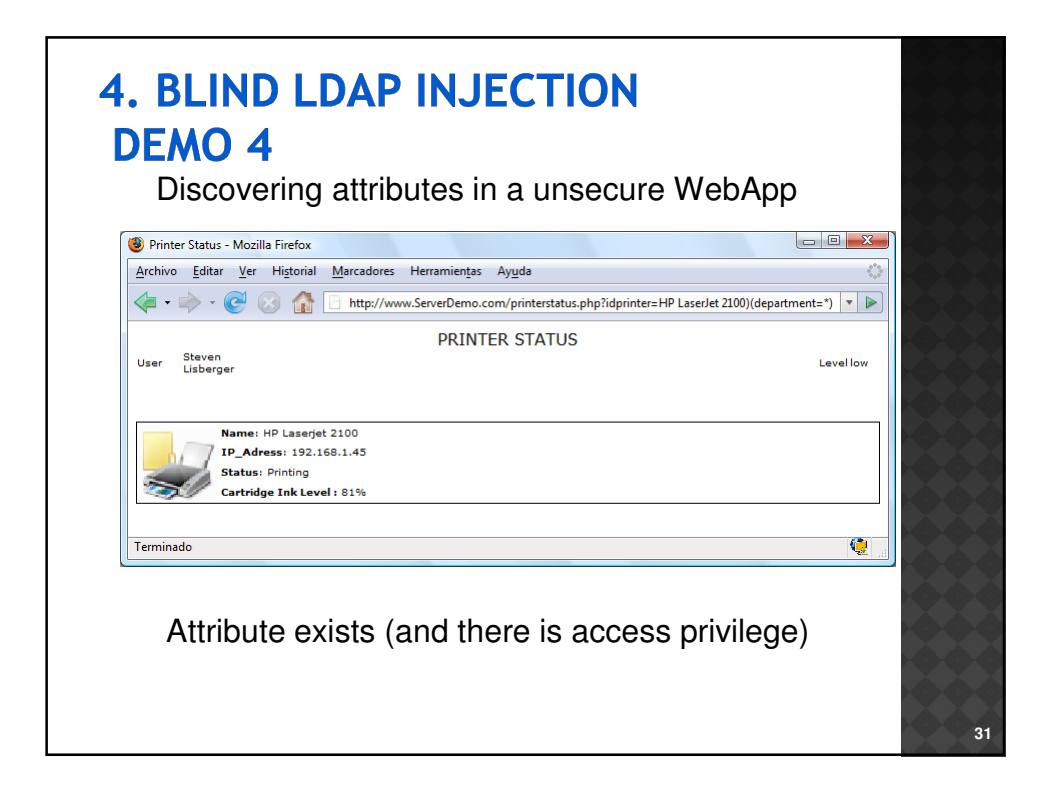

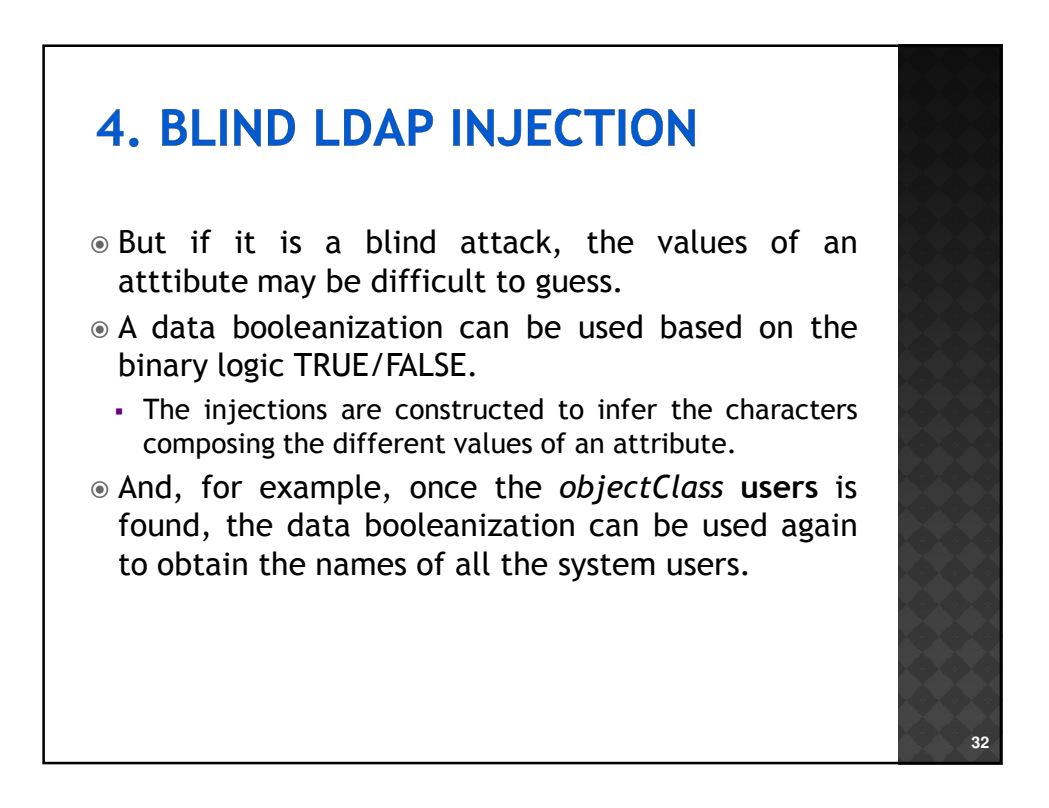

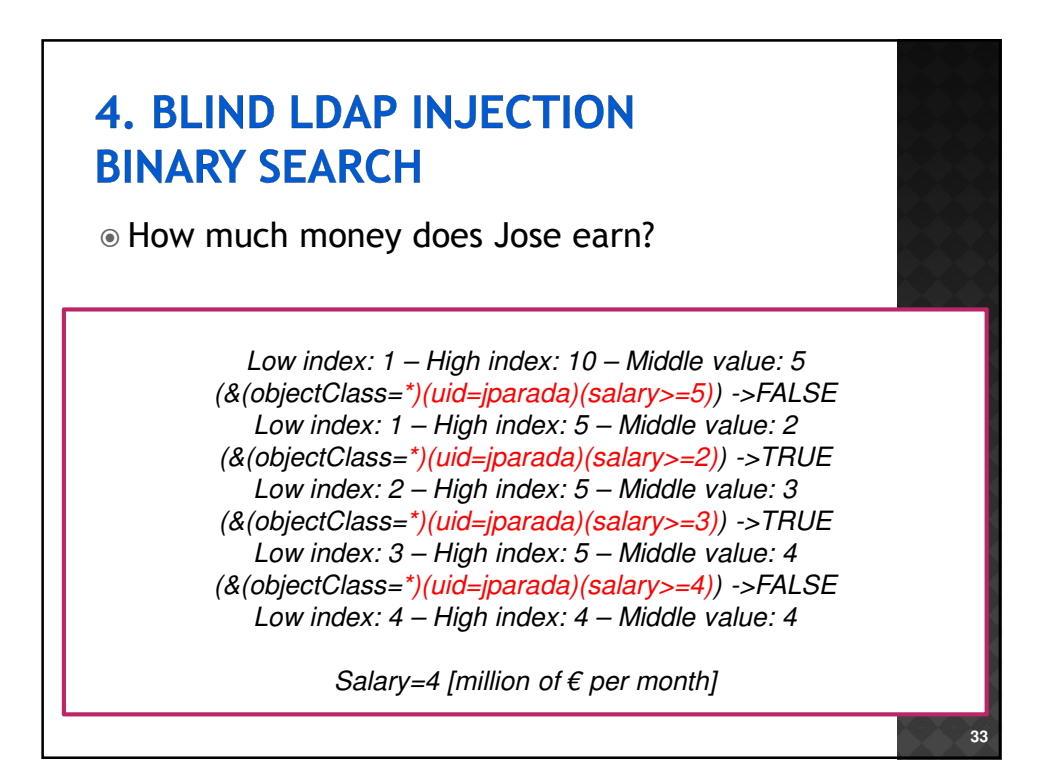

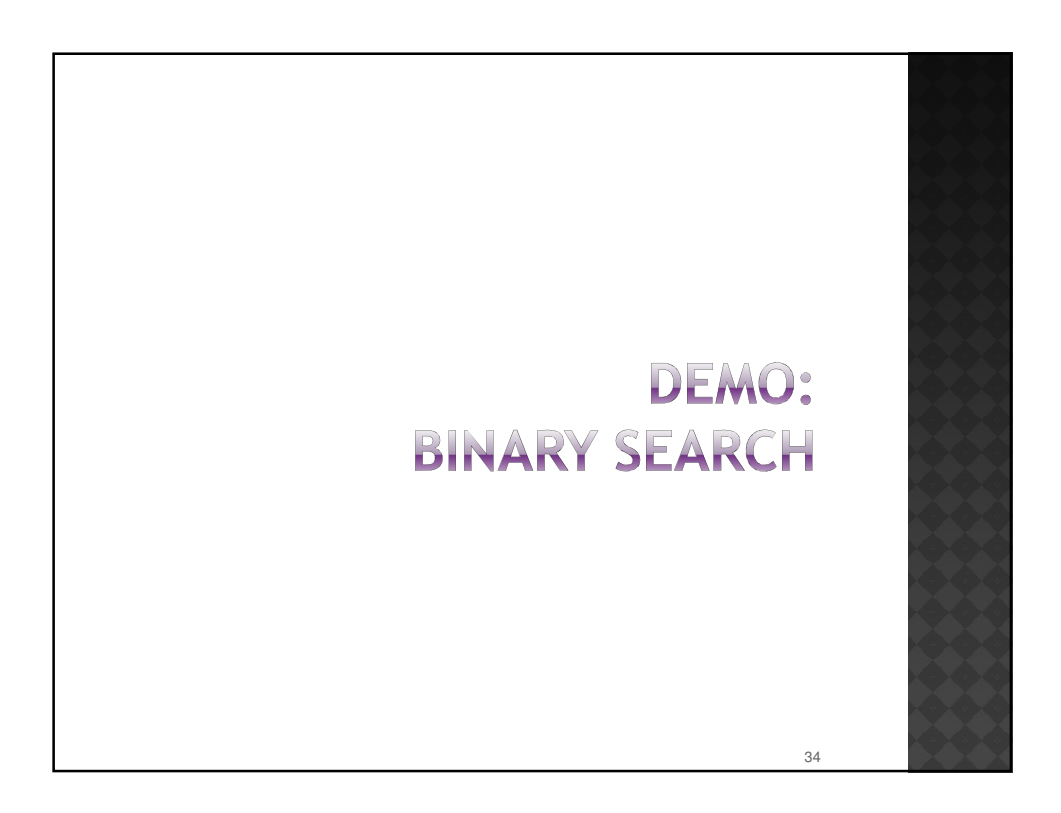

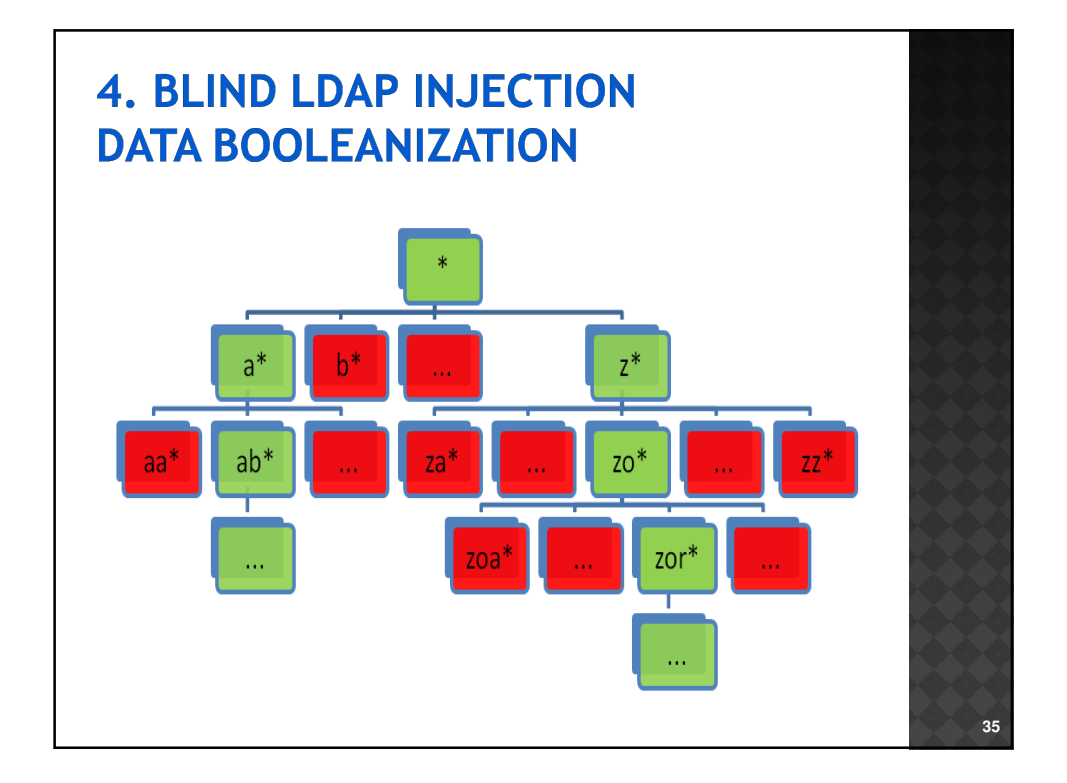

# **4. BLIND LDAP INJECTION DATA BOOLEANIZATION**

Injections to obtain department values using data booleanization:

(&(objectClass=printer)(type=HP LaserJet 2100)(department=\*)) ->TRUE (&(objectClass=printer)(type=HP LaserJet 2100)(department=a\*)) -> FALSE (&(objectClass=printer)(type=HP LaserJet 2100)(department=b\*))-> FALSE (&(objectClass=printer)(type=HP LaserJet 2100)(department=c\*)) -> FALSE (&(objectClass=printer)(type=HP LaserJet 2100)(department=d\*)) -> FALSE (&(objectClass=printer)(type=HP LaserJet 2100)(department=e\*)) -> FALSE (&(objectClass=printer)(type=HP LaserJet 2100)(department=f\*))->TRUE (&(objectClass=printer)(type=HP LaserJet 2100)(department=fa\*)) -> FALSE (&(objectClass=printer)(type=HP LaserJet 2100)(department=fb\*)) -> FALSE …. (&(objectClass=printer)(type=HP LaserJet 2100)(department=fi\*))->TRUE

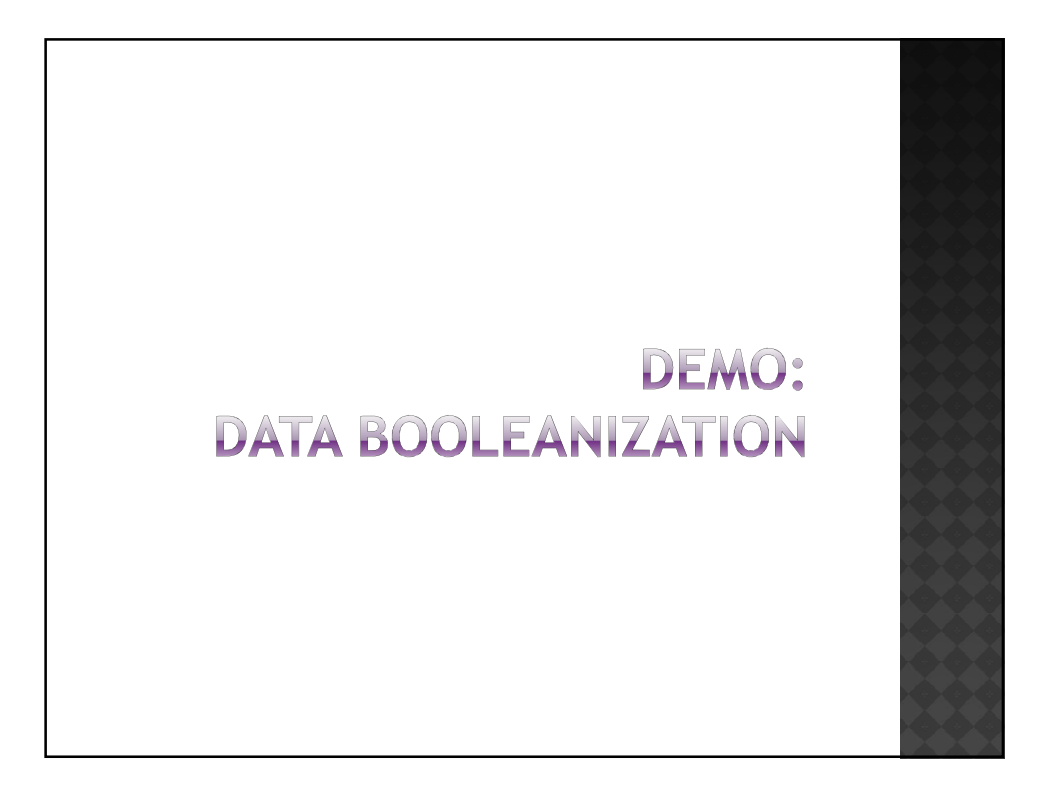

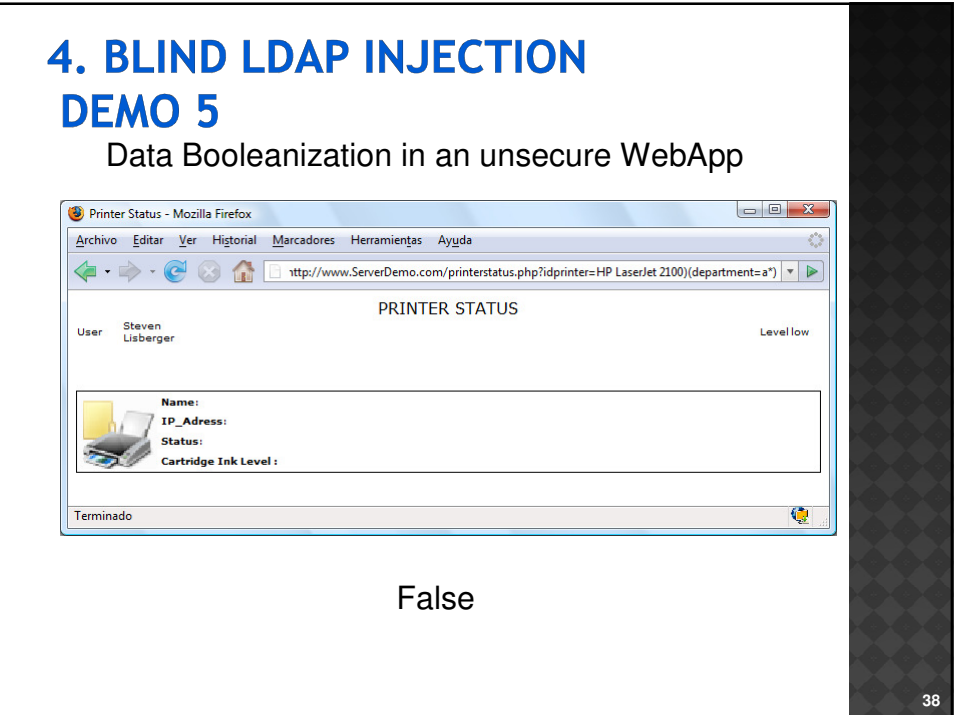

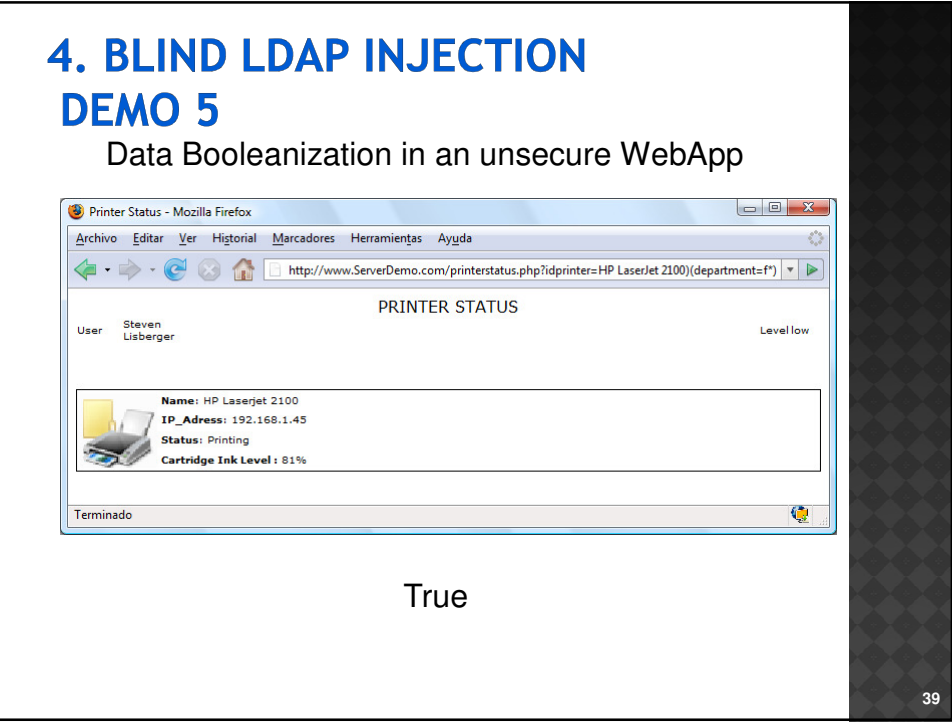

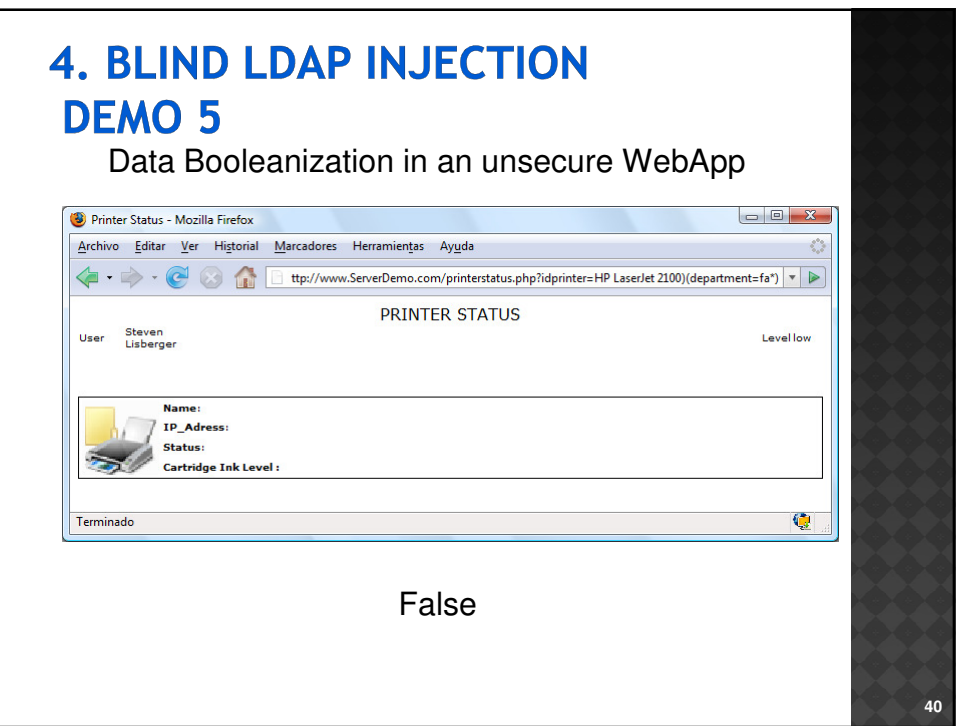

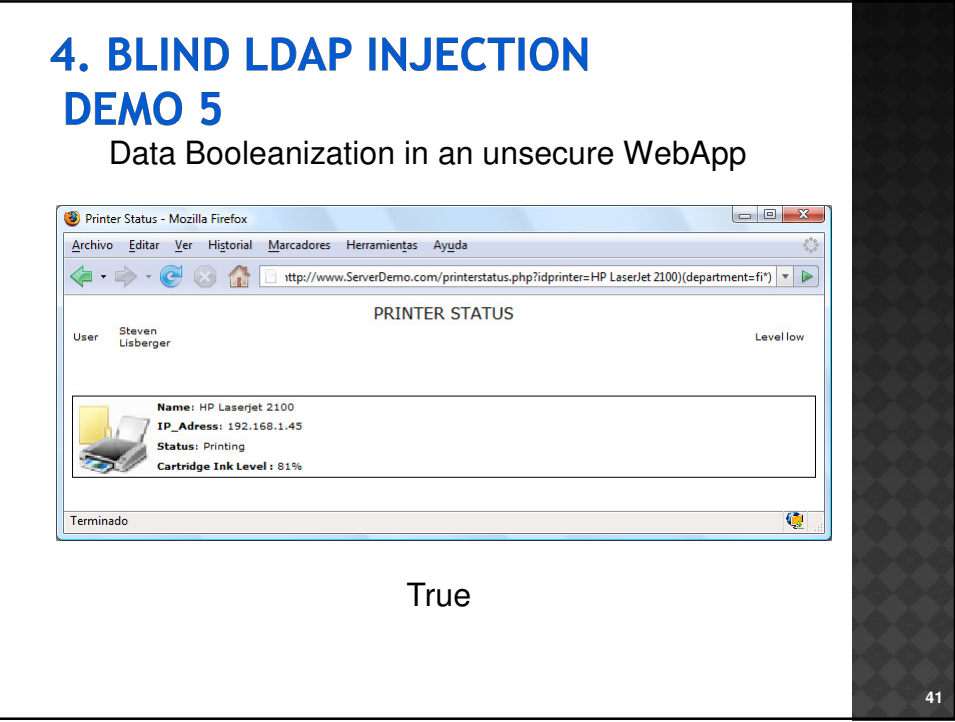

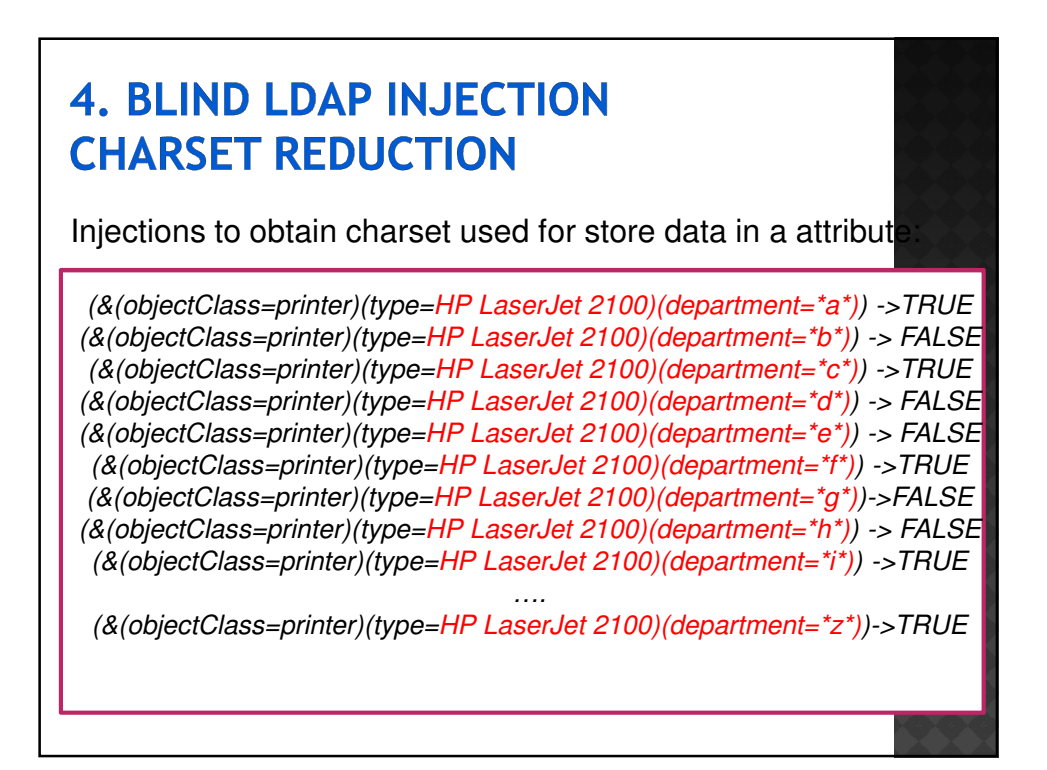

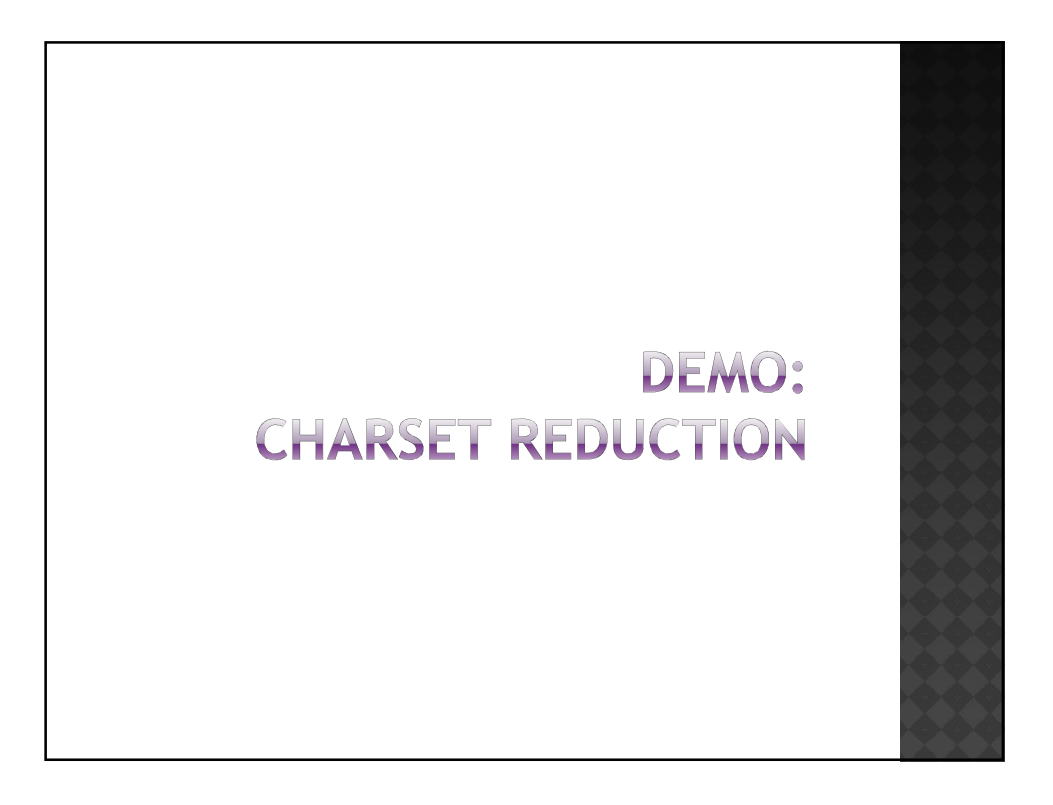

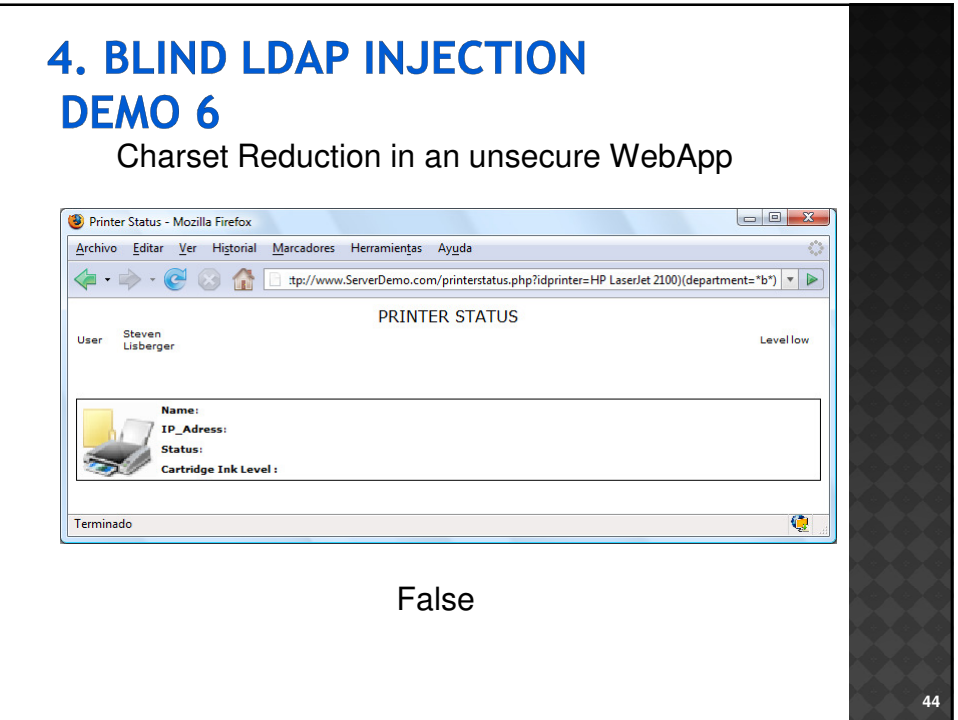

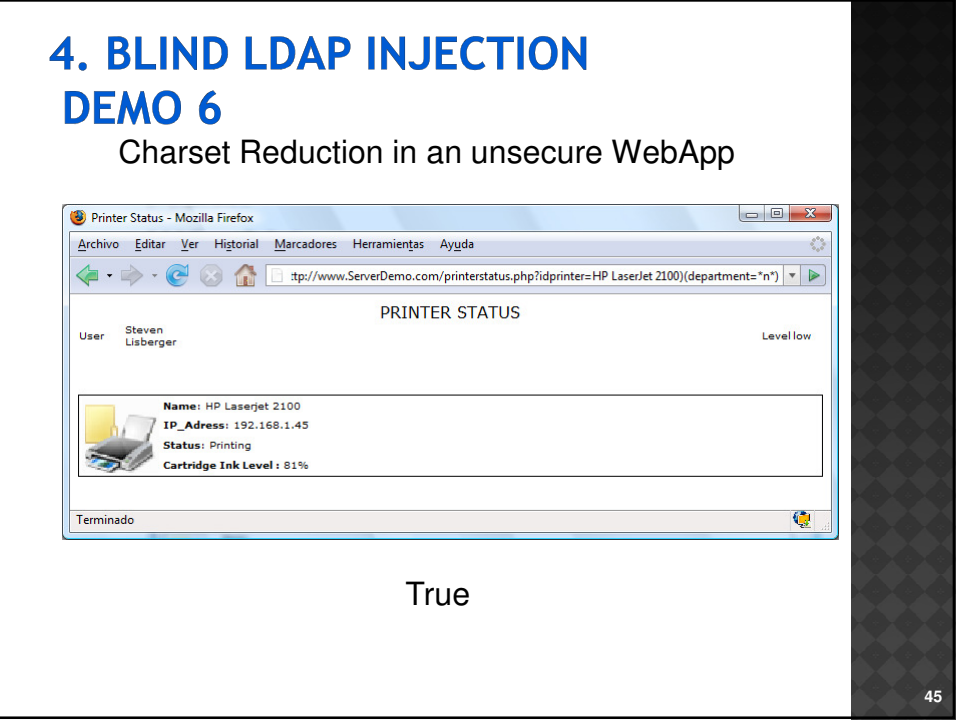

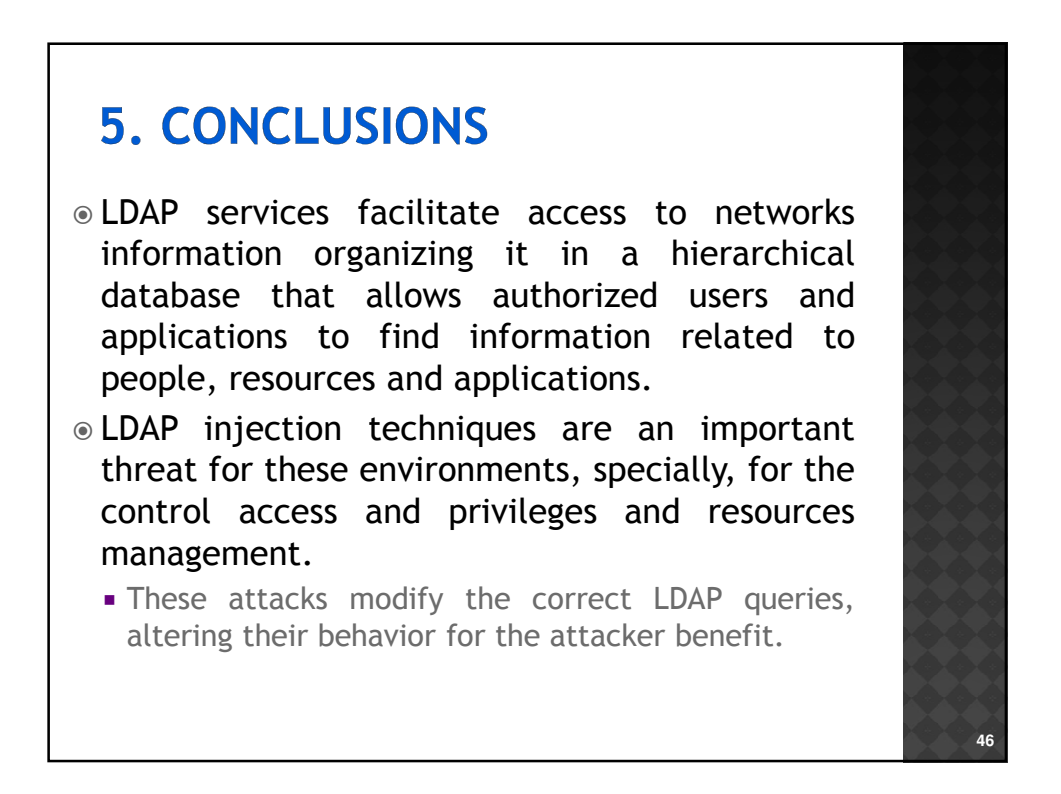

# **5. CONCLUSIONS**

- $\bullet$  It is very important to filter the variables used to construct the LDAP queries before sending them to the server.
	- As a conclusion the parenthesis, asterisks, logical (AND, OR and NOT) and relational operators should be filtered on the client side.
- And the AND and OR constructions should be avoided to limit the injection possibilities.

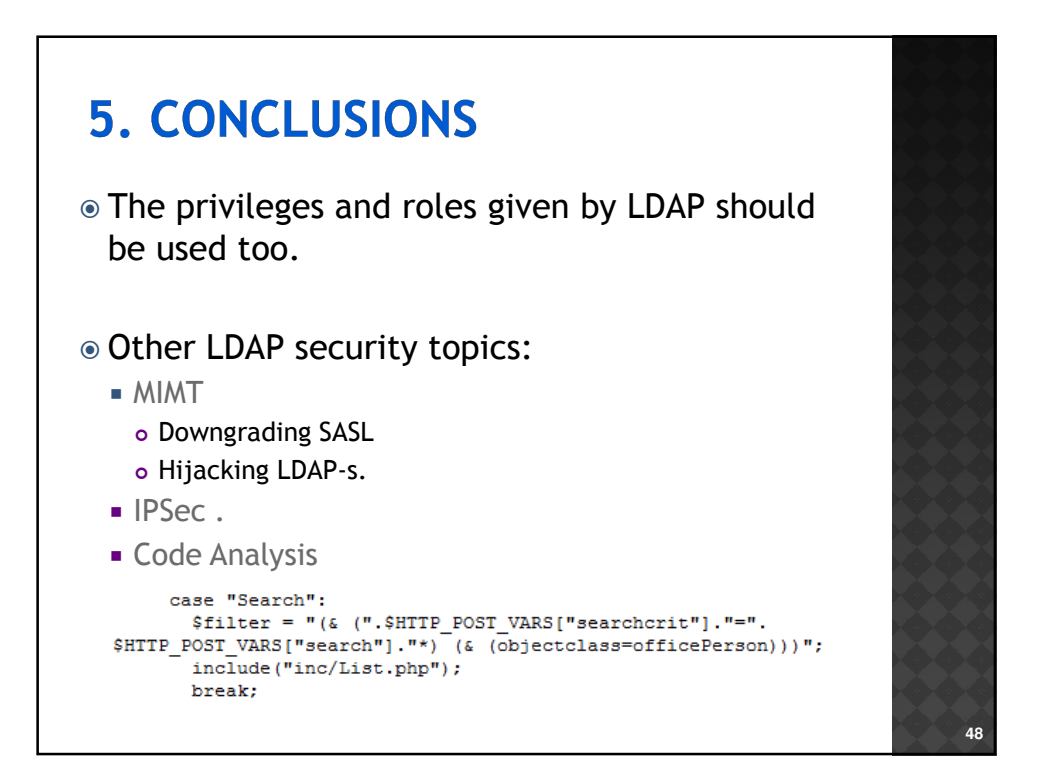

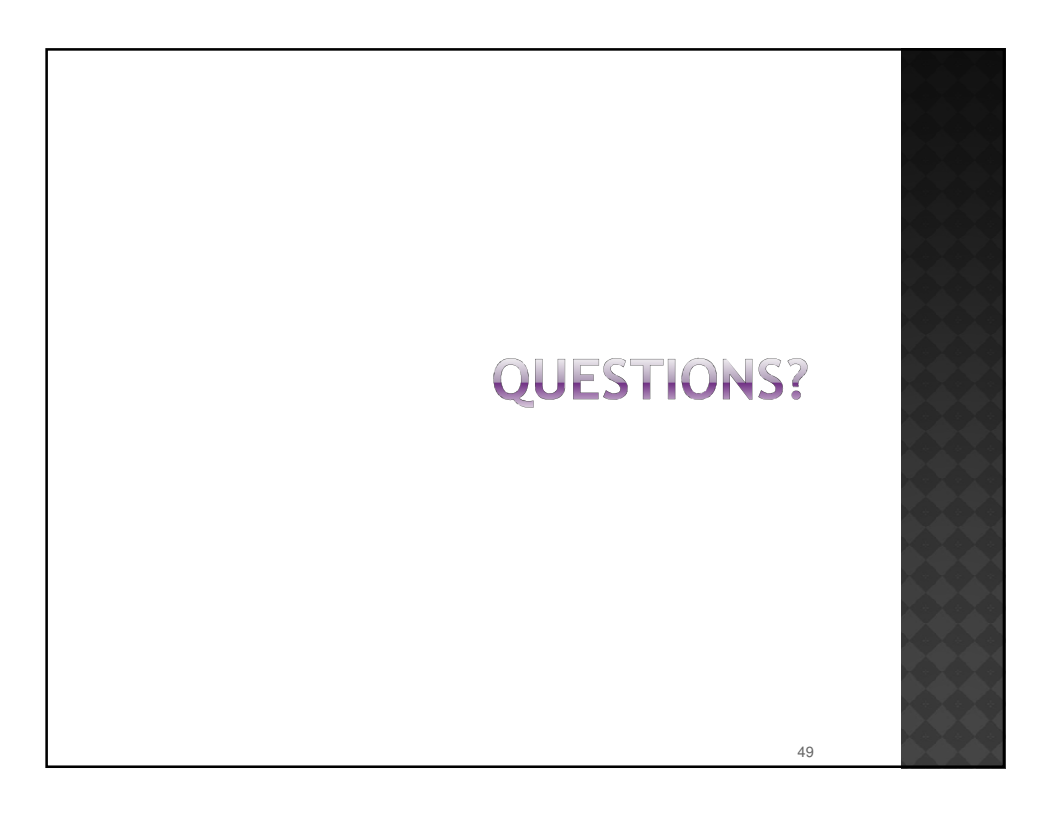

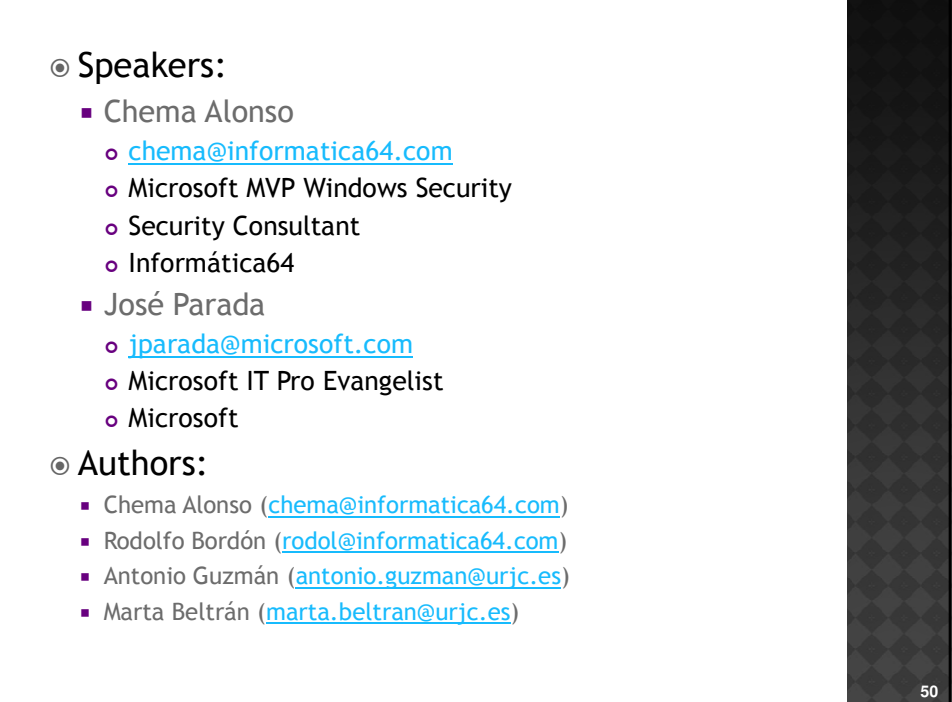